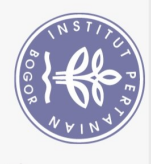

## **DAFTAR ISI**

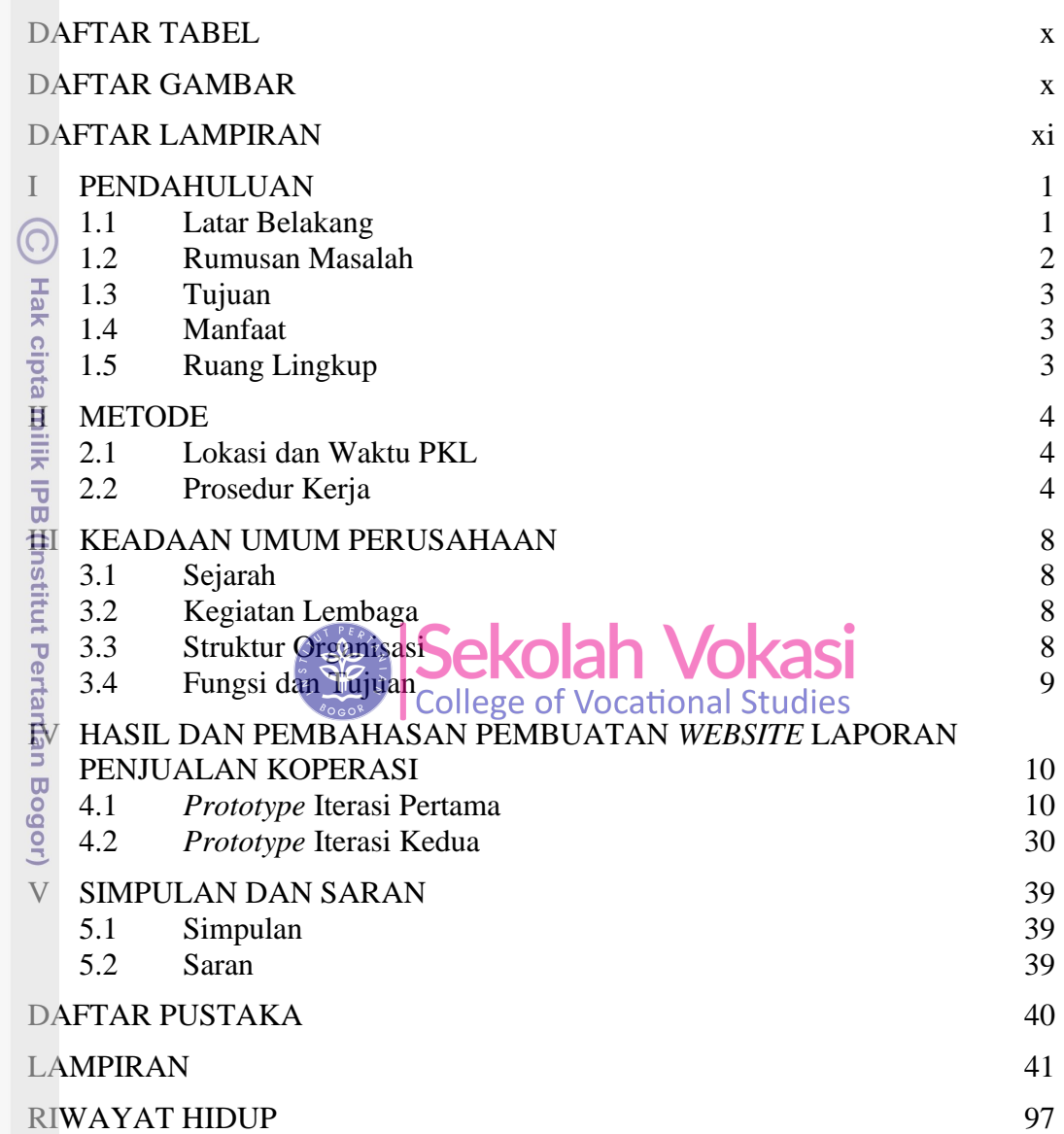

Bogor Agricultural University

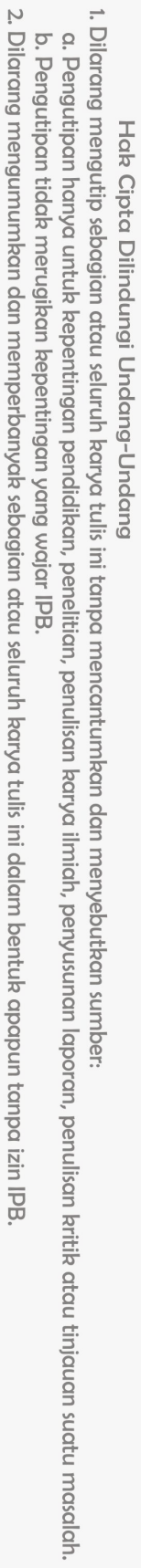

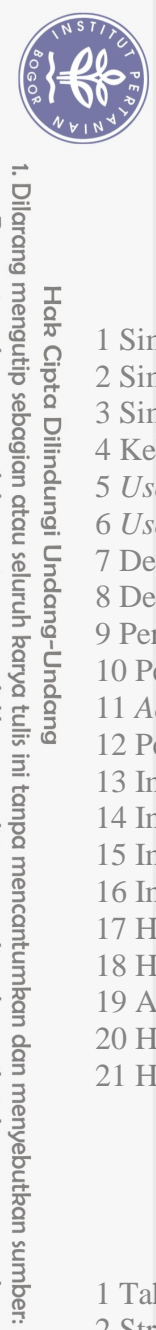

## **DAFTAR TABEL**

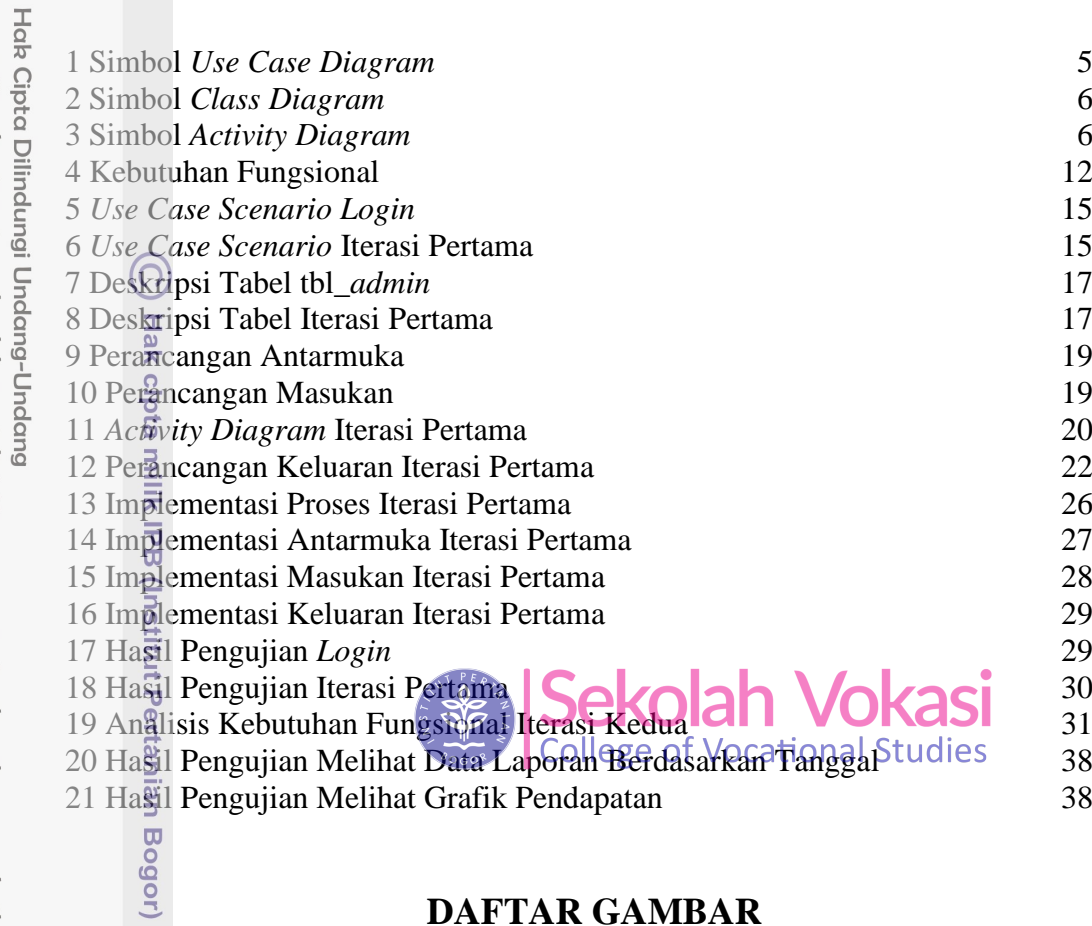

## **DAFTAR GAMBAR**

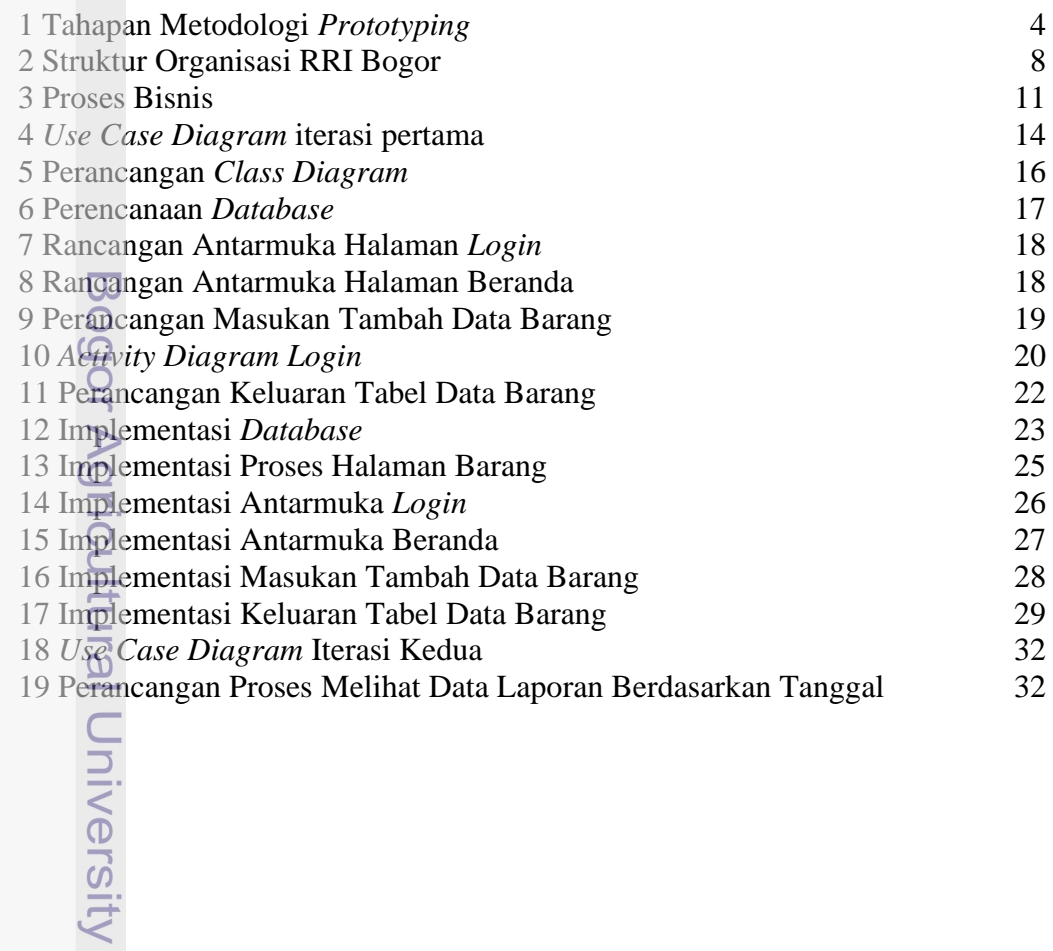

b. Pengutipan tidak merugikan kepentingan yang wajar IPB.

a. Pengutipan hanya untuk kepentingan pendidikan, penelitian, penulisan karya ilmiah, penyusunan laporan, penulisan kritik atau tinjauan suatu masalah.

2. Dilarang mengumumkan dan memperbanyak sebagian atau seluruh karya tulis ini dalam bentuk apapun tanpa izin IPB.

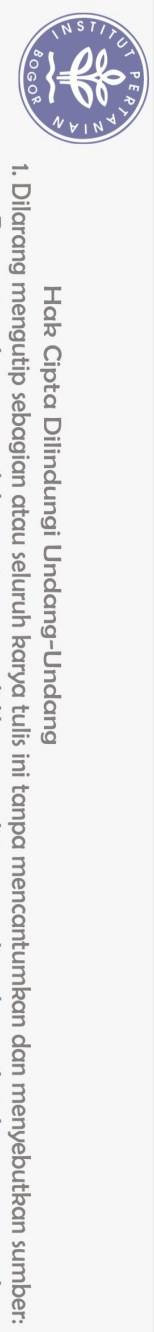

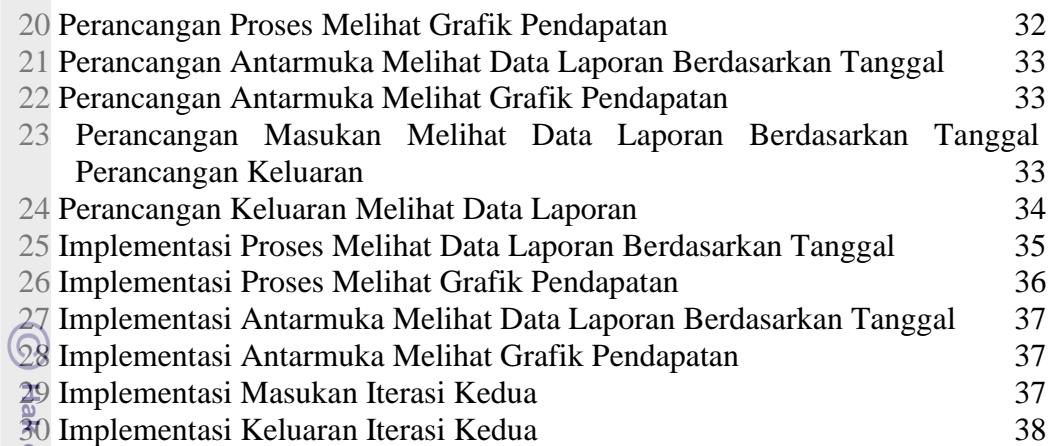

## **DAFTAR LAMPIRAN**

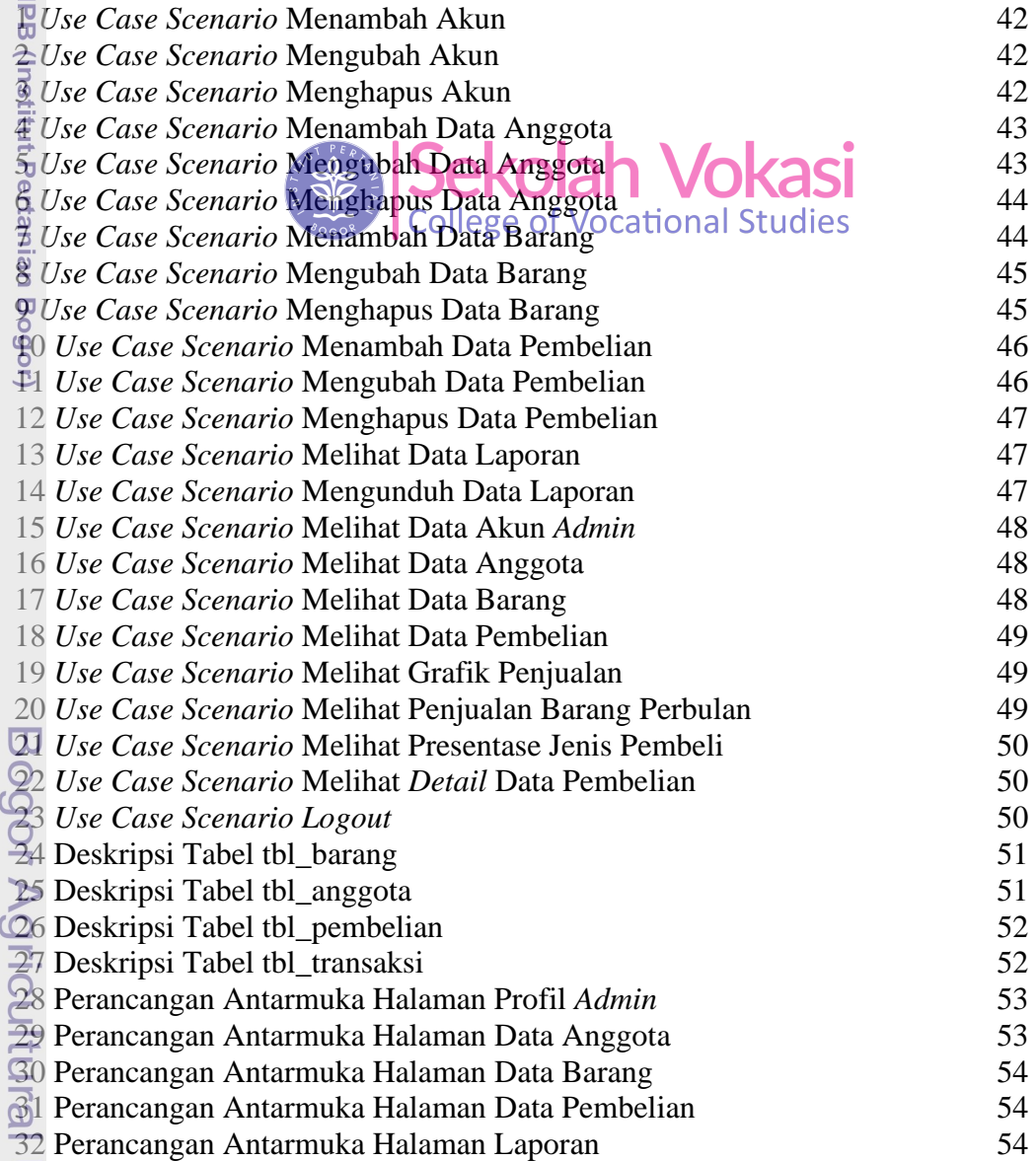

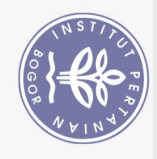

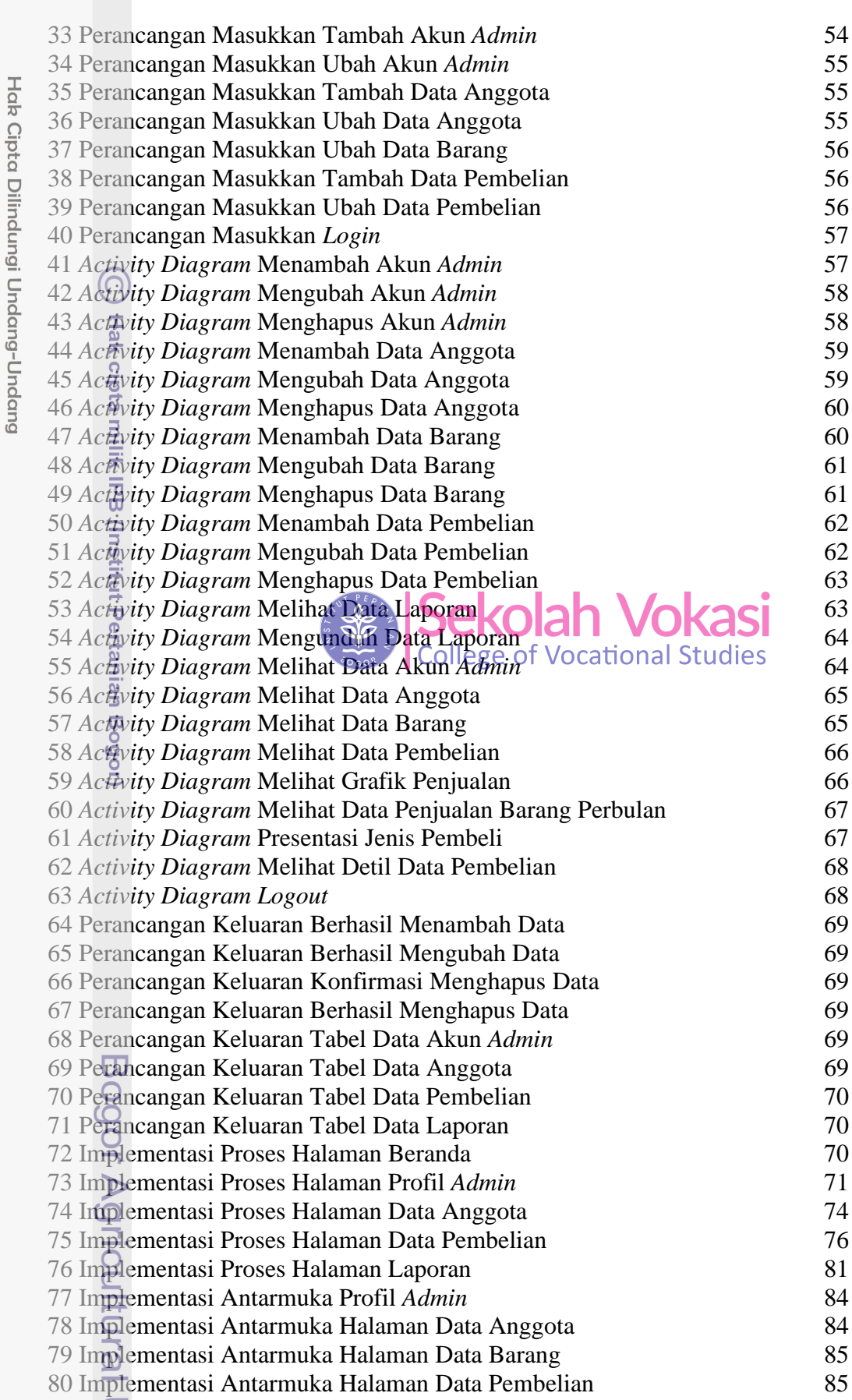

1. Dilarang mengutip sebagian atau seluruh karya tulis ini tanpa mencantumkan dan menyebutkan sumber:

a. Pengutipan hanya untuk kepentingan pendidikan, penelitian, penulisan karya ilmiah, penyusunan laporan, penulisan kritik atau tinjauan suatu masalah.

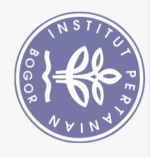

81 Implementasi Antarmuka Halaman Laporan

83 Implementasi Masukkan Ubah Profil Admin

85 Implementasi Masukkan Ubah Data Anggota

86 Implementasi Masukkan Ubah Data Barang

82 Implementasi Masukkan Tambah Akun Admin

84 Implementasi Masukkan Tambah Data Anggota

87 Implementasi Masukkan Tambah Data Pembelian

89 Implementasi Keluaran Berhasil Menambah Data

**90 Implementasi Keluaran Berhasil Mengubah Data** 

92 Implementasi Keluaran Berhasil Menghapus Data

93 Implementasi Keluaran Tabel Data Akun Admin

94 Implementasi Keluaran Tabel Data Anggota

96 Implementasi Keluaran Tabel Data Laporan

**FOO Hasil Pengujian Menambah Data Anggota** 

**TO1 Hasil Pengujian Mengubah Data Anggota** 

£02 Hasil Pengujian Merghapus Data Anggota

**204 Hasil Pengujian Mengubah Data Barang** 

**WG Hasil Pengujian Menghapus Data Barang** 

406 Hasil Pengujian Menambah Data Pembelian

407 Hasil Pengujian Mengubah Data Pembelian 108 Hasil Pengujian Menghapus Data Pembelian

110 Hasil Pengujian Mengunduh Data Laporan 111 Hasil Pengujian Melihat Data Akun Admin

109 Hasil Pengujian Melihat Data Laporan

112 Hasil Pengujian Melihat Data Anggota

115 Hasil Pengujian Melihat Grafik Penjualan

116 Hasil Pengujian Melihat Data Penjualan Barang Perbulan

**UJ** 7 Hasil Pengujian Melihat Presentase Jenis Pembeli

**918 Hasil Pengujian Melihat Detil Data Pembelian** 

113 Hasil Pengujian Melihat Data Barang 114 Hasil Pengujian Melihat Data Pembelian

Los Hasil Pengujian Ménambah Data Barang Cational Studies

P7 Hasil Pengujian Menambah Akun Admin

98 Hasil Pengujian Mengubah Akun Admin

99 Hasil Pengujian Menghapus Akun

95 Implementasi Keluaran Tabel Data Pembelian

91 Implementasi Keluaran Konfirmasi Menghapus Data

88 Implementasi Masukkan Ubah Data Pembelian

85

85

86

86

86

86

87

87

87

87

87

87

88

88

88

88

89

89

90

90

91

 $91$ 

91

92 92

93

93

93

94 94

94

94 94

95 95

95

95

96 96

Hak Cipta Dilindungi Undang-Undang

Dilarang mengutip sebagian atau seluruh karya tulis ini tanpa mencantumkan dan menyebutkan sumber:

2. Dilarang mengumumkan dan memperbanyak sebagian atau seluruh karya tulis ini dalam bentuk apapun tanpa izin IPB

a. Pengutipan hanya untuk kepentingan pendidikan, penelitian, penulisan karya ilmiah, penyusunan laporan, penulisan kritik atau tinjauan suatu masalah. b. Pengutipan tidak merugikan kepentingan yang wajar IPB.